## **Sisukord**

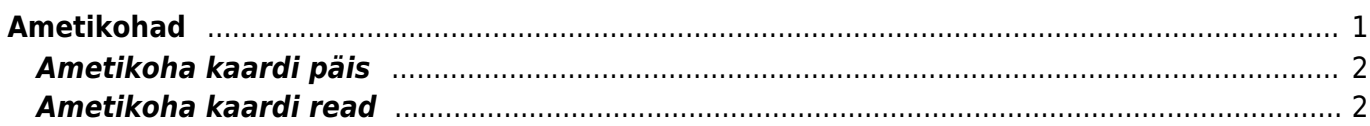

<span id="page-2-0"></span>**Ametikohad**

## Ametikohtade seadistuses saab luua ja muuta ametikohti.

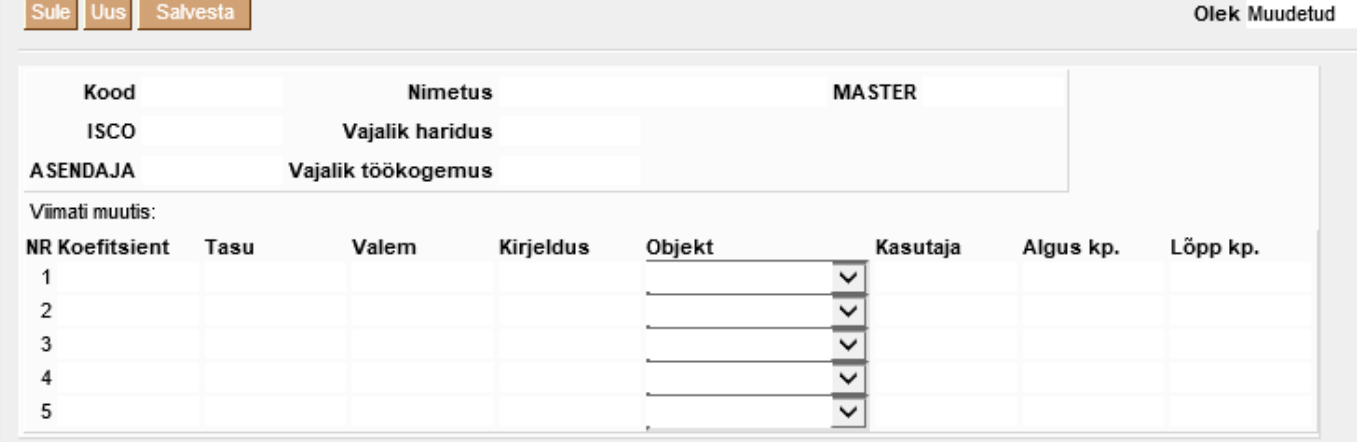

Ametikohtade register asub Seadistused → Personali seadistused → **Ametikohad**:

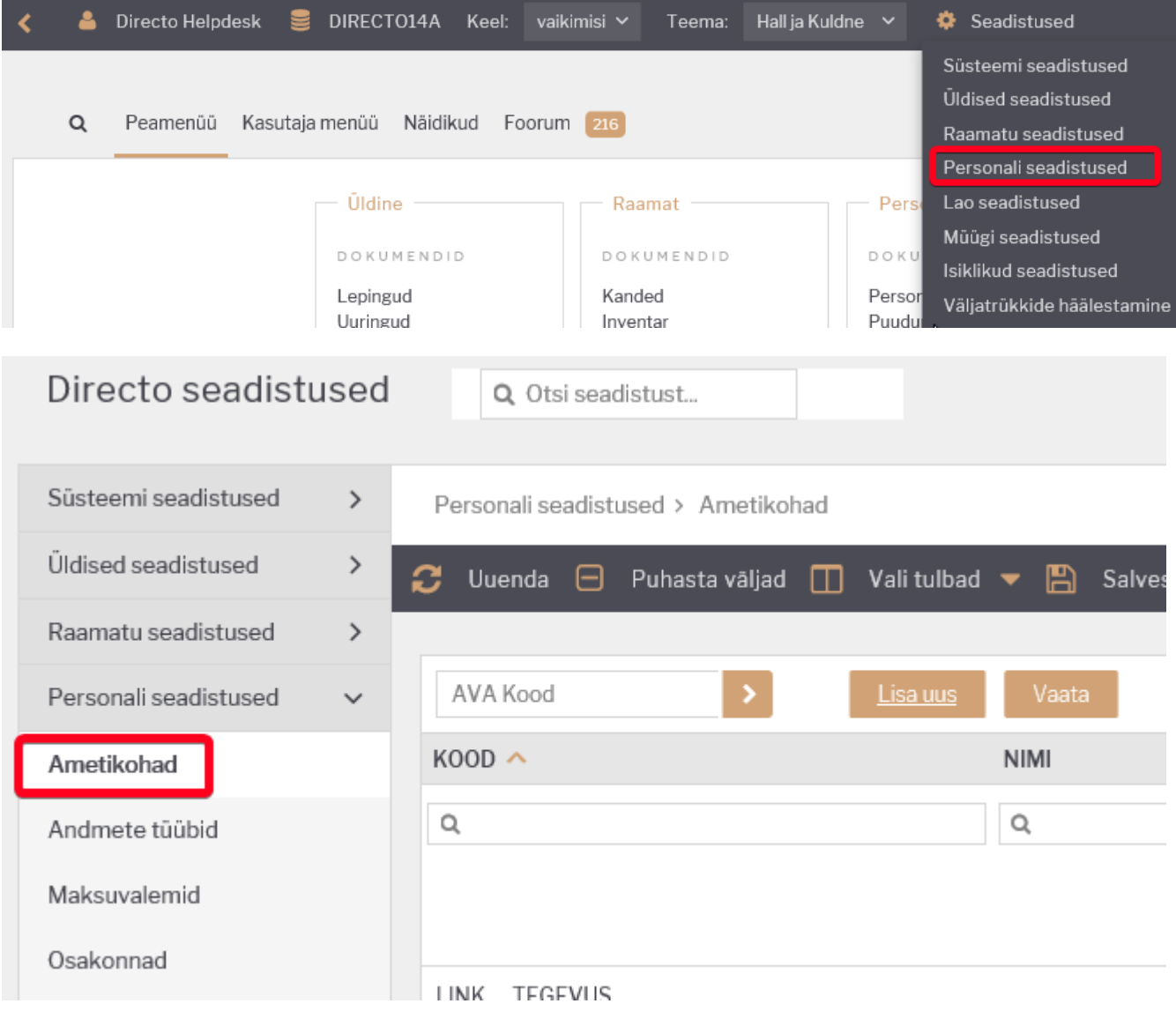

## <span id="page-3-0"></span>**Ametikoha kaardi päis**

**Kood**- ametikoha kood Directo jaoks. Kood võib sisaldada nii numbreid kui ka tähti.

**Nimetus**- ametikoha nimetus, kasutatakse aruannete tulemites.

**Master**- täidetakse hierarhiliselt kõrgema taseme ametikohaga. Master ametikohta saab asetada tehes väljal topelt hiirekliki, mille tulemusena avaneb ametikohtade register.

Ametikohale on võimalik erinvevaid manuseid (nt. ametijuhendeid) lisada ja nende sisu eelvaatena näha. Manuste eelvaade ilmub nähtavale, kui vaate asukoht valida Peenhäälestuse alt.

## <span id="page-3-1"></span>**Ametikoha kaardi read**

Ridadele võib asetada ametikohapõhised palgavalemeid. Valemid rakenduvad kõigile töötajatele, kellele on vastav ametikoht määratud personalikaardil töösuhete sakil.

**Tasu**- kui palgavalemil on tasu, mis on kõigil sellel ametikohal töötavatel töötajatel ühesugune, kui ei ole siis mitte täita.

**Valem**- ametikohapõhine palgavalem. Palgavalemi saab asetada tehes väljal topelt hiirekliki, mille tulemusena avaneb palgavalemite register. Mitte valida puudumistega seotud palgavalemeid.

**Objekt**- Valikmenüü **Kasutaja** ja **Ei filtreerita**. *Kasutaja* valikut kasutatakse, kui personali kaardil on täidetud kasutaja objekt ja selle objekti järgi tuleb ressursilt andmed palgaarvestusele asetada. **Ei filtreerita** valikut kasutatakse, kui kasutaja objekti põhist filtreeringut tegema ei pea.

**Kasutaja**- kui palgavalem võtab alusinfo ressurssidelt, siis on võimalik siia määrata kasutaja kelle järgi andmed võetakse.

Soovitav on valemeid mitte kustutada, vaid määrata neile lõpu aeg.

From: <https://wiki.directo.ee/> - **Directo Help**

Permanent link: **[https://wiki.directo.ee/et/per\\_ametikohad?rev=1611744993](https://wiki.directo.ee/et/per_ametikohad?rev=1611744993)**

Last update: **2021/01/27 12:56**